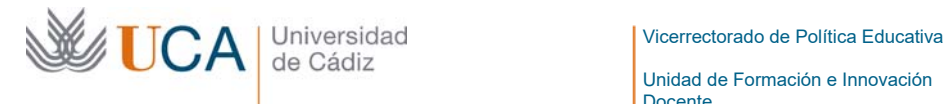

Unidad de Formación e Innovación Docente

Edificio Hospital Real Plaza Falla, 8 | 11003 Cádiz Tel. 956 015 728 http://www.uca.es

### **MEMORIA FINAL1 Compromisos y Resultados Proyectos de Innovación y Mejora Docente 2021/2022**

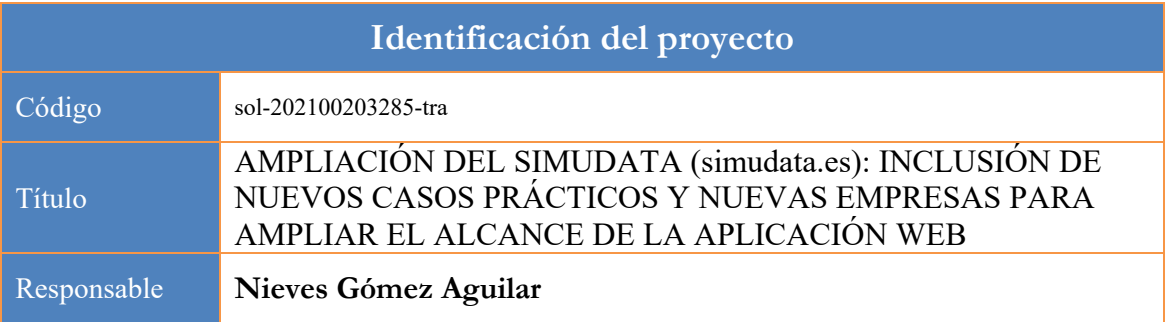

1. Describa los resultados obtenidos a la luz de los objetivos y compromisos que adquirió en la solicitud de su proyecto. Incluya tantas tablas como objetivos contempló.

| Objetivo nº 1                                        |                                                                                                    |  |  |  |
|------------------------------------------------------|----------------------------------------------------------------------------------------------------|--|--|--|
| Título:                                              | Incrementar el número de estudiantes que puedan utilizar la herramienta<br>SIMUDATA para su formación, tanto en estudios de grado como de<br>máster.                                                                                                    |  |  |  |
| Actividades previstas:                               | Incluir nuevas empresas en la plataforma SIMUDATA para que se<br>1.<br>disponga de más casos prácticos y, además, adaptados a las recientes<br>modificaciones de la normativa contable que permitan alcanzar a un número<br>superior de estudiantes.<br>2. Difundir la herramienta web entre los compañeros del departamento para que<br>puedan utilizarlo en otras asignaturas relacionadas con la contabilidad.                                                                                                    |  |  |  |
| Actividades realizadas<br>y resultados<br>obtenidos: | Con apoyo de un profesional de la informática, se ha modernizado<br>1.<br>y mejorado sustancialmente el interfaz de la aplicación web<br>SIMUDATA. Además, se han actualizado las empresas existentes<br>en la plataforma de manera que los estados contables que<br>aparezcan a disposición de los y las estudiantes sean más actuales<br>y, por tanto, adaptados a los cambios normativos contables<br>actuales (ver Imagen 1). Esto nos ha permitido incluir asignaturas<br>de Máster, como veremos en el Objetivo nº 3.<br>A finales del curso 20-21 se llevó a cabo un seminario organizado<br>2. |  |  |  |
|                                                      | por el departamento de Economía Financiera y Contabilidad con<br>el objetivo de mostrar y explicar al profesorado del mismo el<br>SIMUDATA. En el Anexo 1 se muestra el certificado elaborado<br>por el Director del departamento haciendo referencia a este<br>seminario. Profesorado de asignaturas de Máster y Grado conoció<br>el funcionamiento de la aplicación web, el tipo de trabajo que los y<br>las estudiantes deben realizar y el tipo de seguimiento que el o la                                                                                                    |  |  |  |

<sup>&</sup>lt;sup>1</sup> Esta memoria no debe superar las 6 páginas.

 $\overline{a}$ 

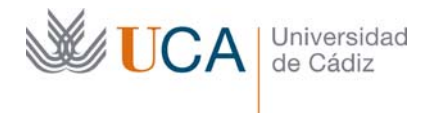

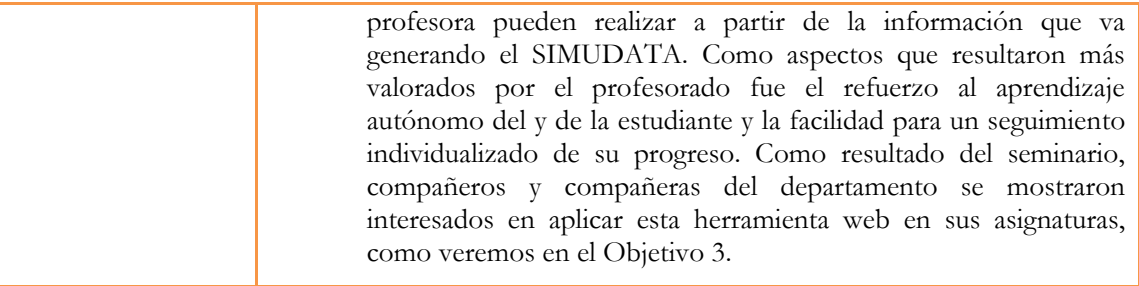

### **Imagen 1**

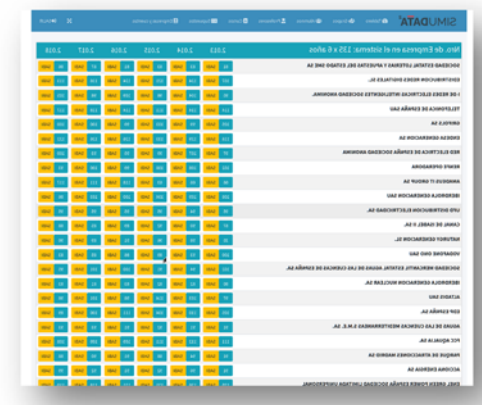

Listado de empresas que se han incluido en la base de datos del Simudata y que están disponibles para la generación de casos individualizados para los y las estudiantes.

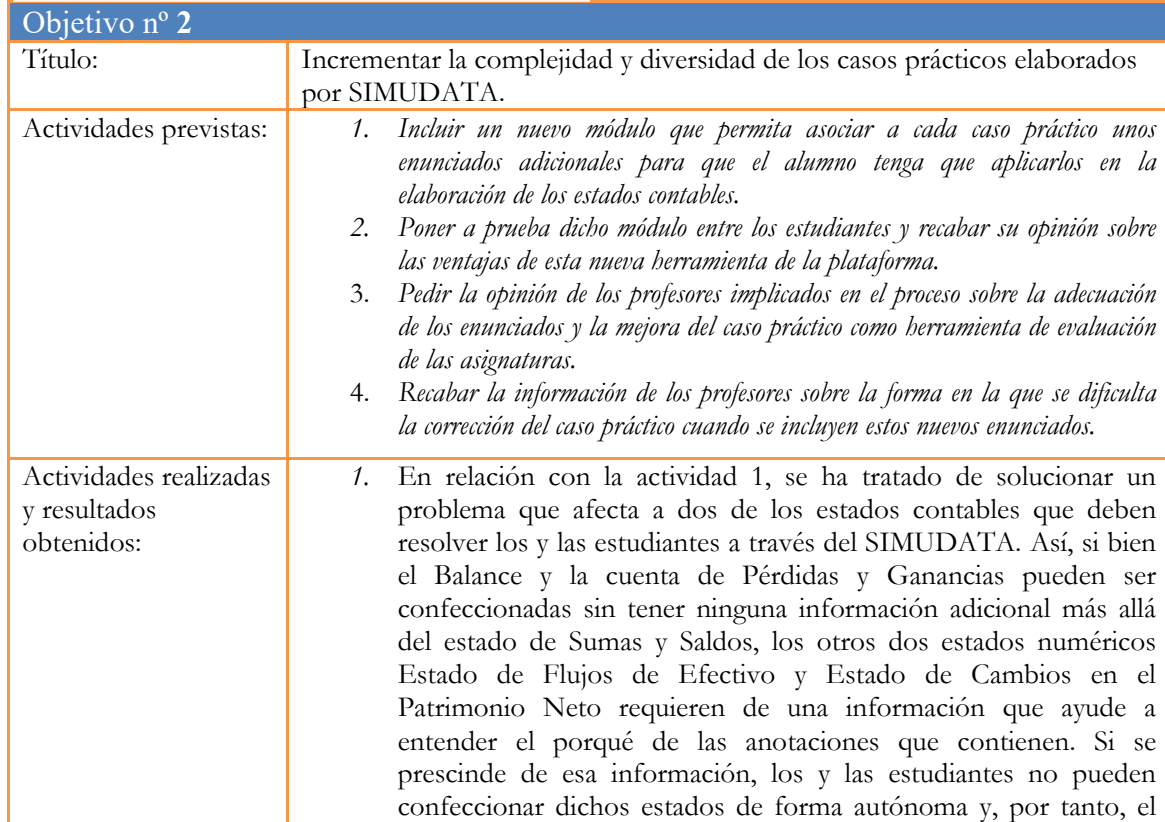

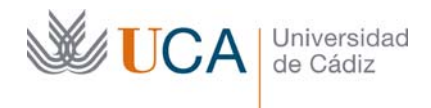

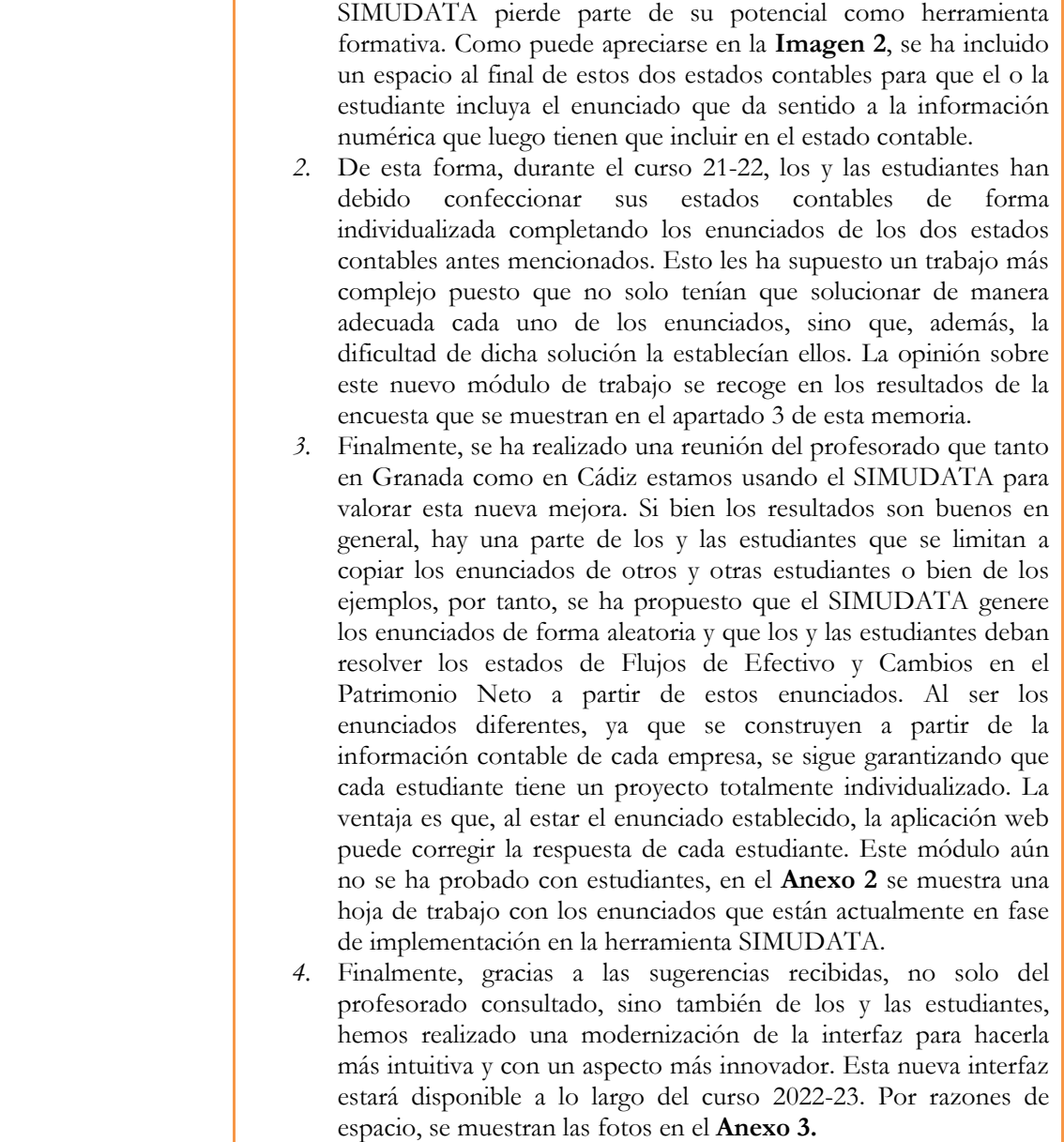

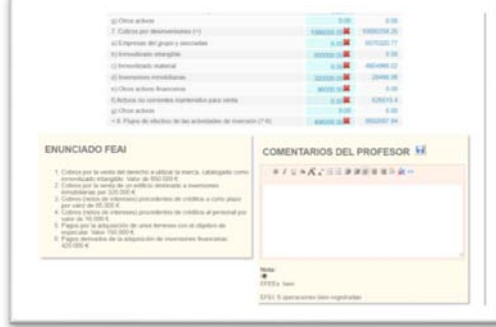

**Imagen 2** Como puede verse, al final del estado contable numérico, el o la estudiante debe redactar el enunciado del que ha partido para recoger esos valores numéricos. A su vez, se ha colocado un recuadro en el lado de la izquierda para que el o la docente pueda incluir un comentario para que esté visible para el o la estudiante. De esta forma, se va realizando un seguimiento del aprendizaje del o la estudiante interactuando a través de esta nueva herramienta.

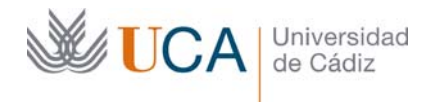

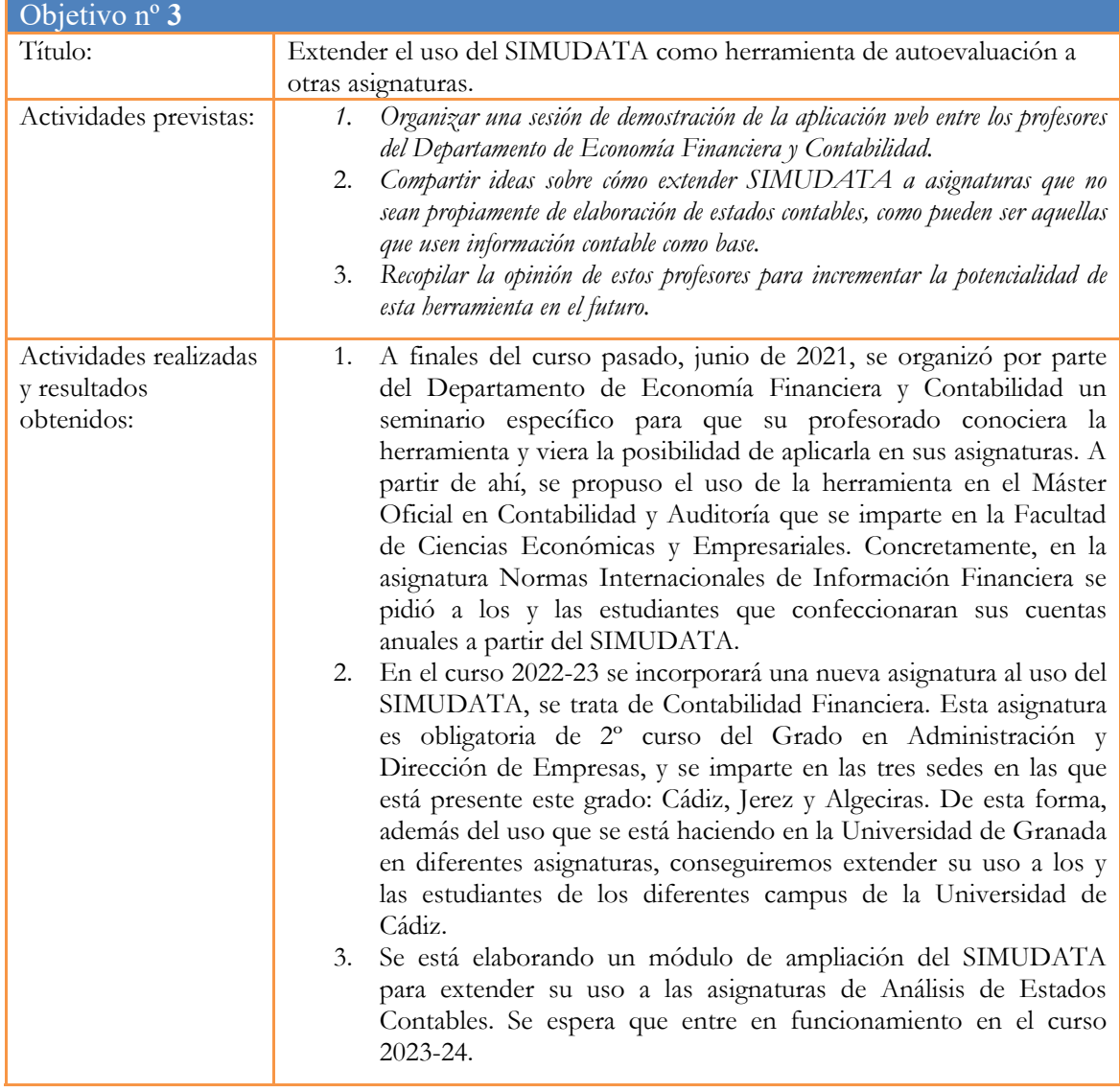

2. Adjunte las tasas de éxito<sup>2</sup> y de rendimiento<sup>3</sup> de las asignaturas implicadas y realice una valoración crítica sobre la influencia del proyecto ejecutado en la evolución de estos indicadores.

|                               | Tasa de Éxito |                             | Tasa de Rendimiento    |                  |
|-------------------------------|---------------|-----------------------------|------------------------|------------------|
| Asignatura <sup>4</sup>       |               | Curso 2020/21 Curso 2021/22 | <i>Curso</i> $2020/21$ | $C$ urso 2021/22 |
| Estados Contables<br>21507018 | 0.92          | $0.76*$                     | 0.8                    | $0.64*$          |
| <i>Normas</i>                 |               | 1*                          |                        | 1*               |

 $2$  Tasa de éxito = Número de estudiantes aprobados / Número de estudiantes presentados.

 $\overline{a}$ 

 $3$  Tasa de rendimiento = Número de estudiantes aprobados / Número de estudiantes matriculados.

<sup>4</sup> Incluya tantas filas como asignaturas se contemplen en el proyecto.

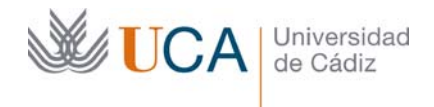

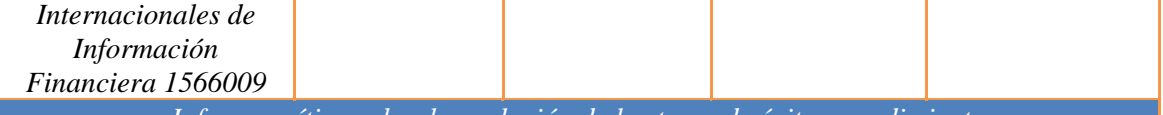

*Informe crítico sobre la evolución de las tasas de éxito y rendimiento* 

\*Datos calculados a partir de las listas de clase, al no estar aún disponibles en el Sistema de Información de la UCa.

En el caso de la asignatura de Estados Contables, los valores de las dos tasas, aun siendo aún no definitivos, muestran un descenso con respecto al curso pasado. La causa de este descenso no se debe al SIMUDATA, puesto que los y las estudiantes han abordado el trabajo individualizado con mucha motivación y los resultados finales han sido muy satisfactorios, con una media del 8.8. La caída de las tasas se debe al cambio realizado en el modelo de examen teórico, que ha pasado de ser un tipo test a tener preguntas cortas tanto teóricas como prácticas. Este modelo de examen les exige un conocimiento más profundo de la materia, que es lo que se persigue con este cambio. En el curso 2022/23 se reforzarán los materiales y las actividades de clase en aras de que tengan más recursos para enfrentarse al nuevo modelo de examen.

Con respecto al Máster, las tasas de éxito y rendimiento siguen siendo máximas, por lo que el trabajo individualizado desarrollado con el SIMUDATA se ha integrado perfectamente en el proceso de enseñanza de los y las estudiantes.

3. Incluya en la siguiente tabla el número de alumnos matriculados y el de respuestas recibidas en cada opción y realice una valoración crítica sobre la influencia que el proyecto ha ejercido en la opinión de los alumnos.

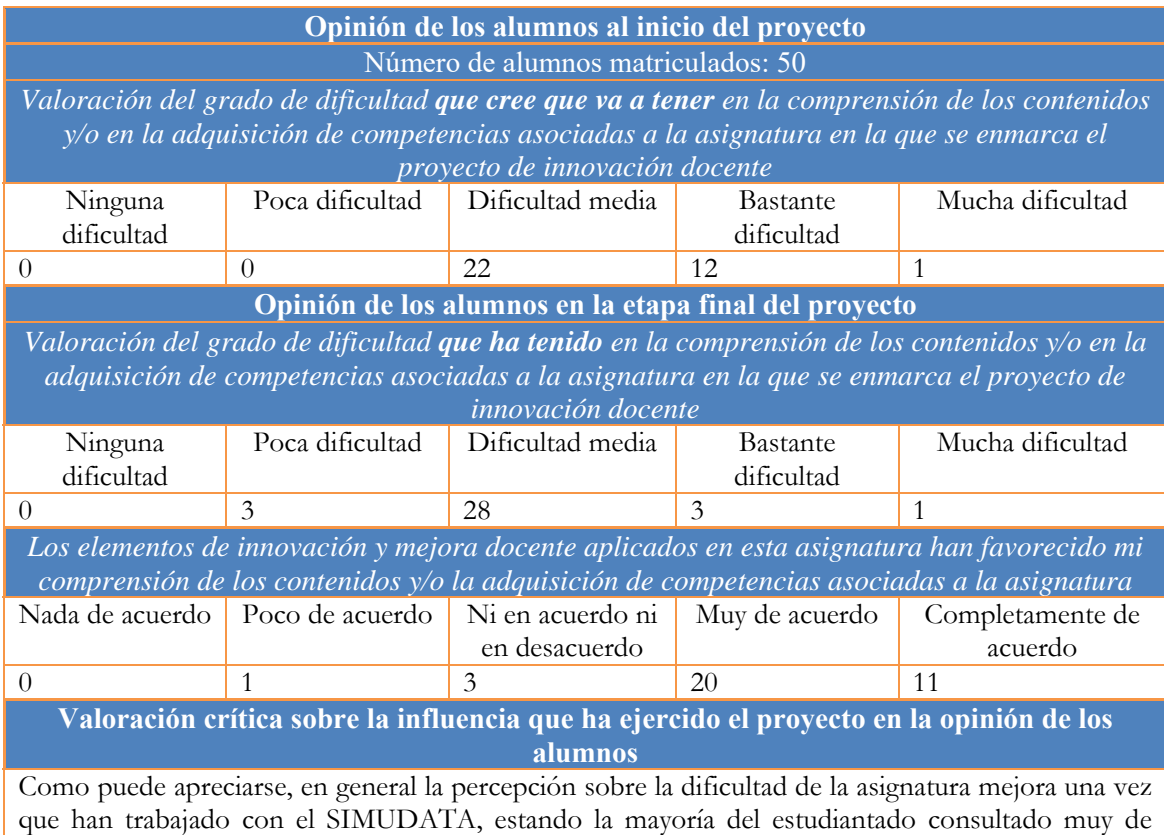

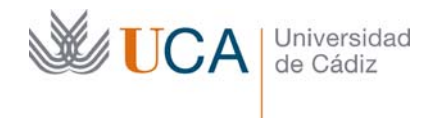

acuerdo o completamente de acuerdo con que dicha herramienta ha favorecido la comprensión de los contenidos y la adquisición de competencias.

También le preguntamos a los y las estudiantes que valoraran entre 1 y 5 el interés que les ha despertado el SIMUDATA para asentar conocimientos, obteniéndose una puntuación media de 4,3. También nos interesaba saber si el funcionamiento del SIMUDATA les ha resultado difícil y, sobre 5 (muy difícil), la valoración media es de 2,8. Por tanto, no se considera una herramienta complicada de usar por parte del estudiantado.

En relación con la carga de trabajo que el proyecto individualizado supone en relación con la asignatura, el 86% consideran que la relación entre carga de trabajo y peso del proyecto en la evaluación de la asignatura está equilibrado, un 8,6% considera que la carga de trabajo fue menor y el resto que la carga fue excesiva en relación con el peso en la asignatura.

En el **Anexo 4** se han incluido algunas reflexiones obtenidas de los y las estudiantes y que reflejan mejor su percepción del SIMUDATA como herramienta de aprendizaje.

4. Marque una X bajo las casillas que correspondan en la siguiente tabla. Describa las medidas a las que se comprometió en la solicitud y las que ha llevado a cabo.

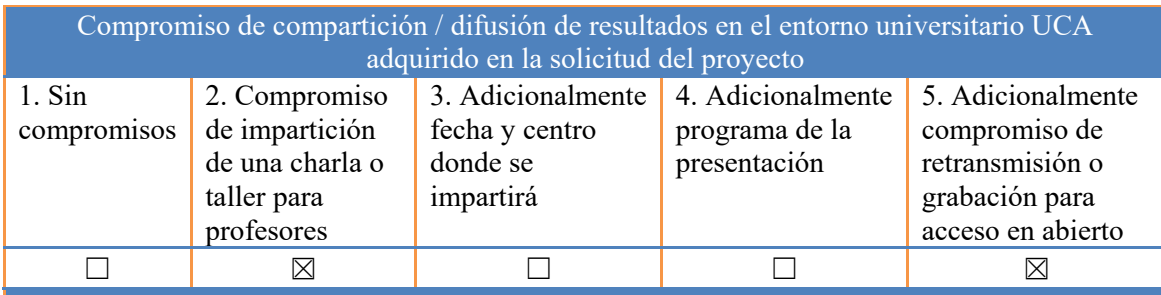

Descripción de las medidas comprometidas en la solicitud

En junio de 2022 se llevará a cabo una presentación de la plataforma a los profesores del departamento, con invitación de profesores de otras universidades, que podrá ser grabada para su más fácil difusión. En dicha presentación, se comentarán las nuevas potencialidades de la herramienta y se explicará cómo integrar esa herramienta web en las asignaturas de contabilidad de la Universidad.

Descripción de las medidas que se han llevado a cabo

Una vez que a finales del curso pasado presentamos el SIMUDATA entre el profesorado de la UCa relacionado con asignaturas de Contabilidad, a lo largo de este curso hemos buscado darle una difusión más internacional. Para ello, hemos presentado el trabajo en la 14th International Conference on Education and New Learning Technologies, celebrado en Palma de Mallorca, entre los días 4 y 6 de julio de 2022. Se adjunta en el **Anexo 5** el certificado de la presentación y el resumen del mismo.

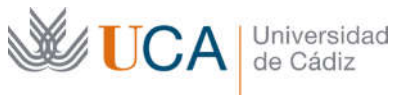

Edificio Hospital Real Plaza Falla, 8 | 11003 Cádiz Tel. 956 015 728 http://www.uca.es

### Anexo 1

Certificado de realización de un seminario sobre SIMUDATA el 1 de julio de 2021 para el profesorado del Departamento de Economía Financiera y Contabilidad

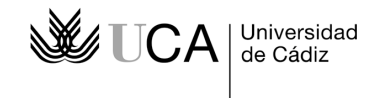

### **D. JESUS HERRERA MADUEÑO, PROFESOR TITULAR DE UNIVERSIDAD Y DIRECTOR DEL DEPARTAMENTO DE ECONOMÍA FINANCIERA Y CONTABILIDAD DE LA UNIVERSIDAD DE CÁDIZ.**

**HACE CONSTAR**: Que **Dª María de las Nieves Gómez Aguilar, con DNI 32865299R**, ha participado como ponente invitada al seminario organizado por este Departamento denominado: "BASES DE DATOS Y APLICACIONES WEB PARA LA INVESTIGACIÓN Y DOCENCIA: SIMUDATA, IECA, EUROSTAT E INE", de dos horas de duración y celebrado el día 1 de julio de 2021.

Y para que así conste a los efectos oportunos, expido la presente certificación, en Cádiz a cinco de julio de dos mil veintiuno.

Fdo.: Jesús Herrera Madueño

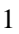

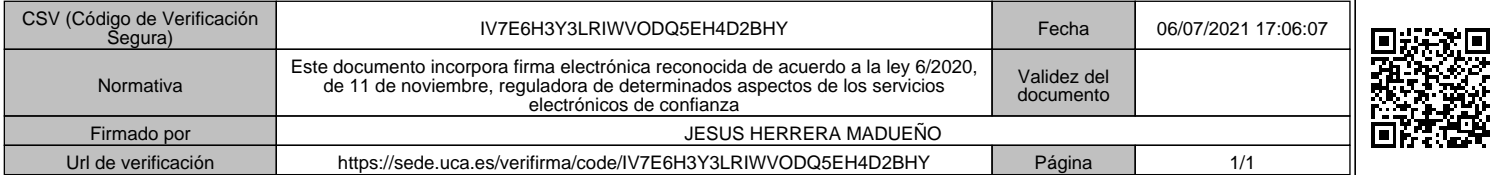

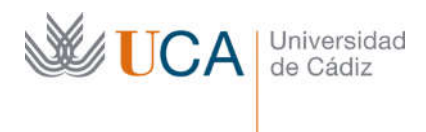

## Anexo 2

Ejemplo de enunciados que se están implementando en el SIMUDATA para mejorar su potencial como herramienta de autoevaluación

### PROPUESTA DE TEXTO Y ESTRUCTURA DE CÁLCULO PARA EL FEAI Y FEAF

La idea es que se generen en esta actividad 7 supuestos para cada alumno en su totalidad (es decir, como máximo 7 textos de todos los que hay aquí, aunque un supuesto de un alumno pueda tener 20, sólo se generan como máximo 7). Quizás sería conveniente que se generara uno de cada bloque, siempre que se cumpla la condición "Sí la…" (1 de A, 1 del B, 1 del …. etc)

1) Para conformar el valor de 62102 se pueden añadir varias opciones. La idea es que se generen algunos de estos casos siempre que se cumpla la condición "Si la", pero no todos. El importe máximo que puede tener este apartado 62102 será la suma de los valores que se generen en A+B+C+D+E.

A)

Si la 11110t **>** 11110t‐1 si ocurre esto se crea el siguiente enunciado:

Texto "La empresa activó gastos de desarrollo en materia de investigación de un nuevo producto por valor  $X1 = (11110t - 1111t-1)$  que supuso un desembolso monetario por valor de X2 (% aleatorio menor que) < (11110t – 11110t‐ 1).

Valor que se añade a 62102 = ‐ X2

B)

Si la 11120t **>** 11120t‐1 si ocurre esto se crea el siguiente enunciado:

Texto "La empresa adquirió nuevas concesiones administrativas por importe  $X1 = (11120t -$ 11120t‐1) que supuso un desembolso monetario por valor de X2 (% aleatorio menor que) < (11120t – 11120t‐1).

Valor que se añade a 62102 = ‐ X2

C)

Si la 11130t **>** 11130t‐1 si ocurre esto se crea el siguiente enunciado:

Texto "La empresa adquirió una nueva patente a otra empresa por importe  $X1 = (11130t -$ 11130t-1) que supuso un desembolso monetario por valor de X2 (% aleatorio menor que) < (11130t – 11130t‐1). La empresa amortizó este año esta patente en X3 = 10% X1. Valor que se añade a 62102 = ‐ X2

D)

Si la 11150t **>** 11150t‐1 si ocurre esto se crea el siguiente enunciado:

Texto "La empresa adquirió nuevas aplicaciones informáticas por importe X1 = (11150t – 11150t‐ 1) que supuso un desembolso monetario por valor de X2 (% aleatorio menor que) <(11150t – 11150t‐1). La empresa amortizó este año estas aplicaciones informáticas en X3 = 5% X1. Valor que se añade a 62102 = ‐ X2 E)

Si la 11180t **>** 11180t‐1 si ocurre esto se crea el siguiente enunciado:

Texto "La empresa adquirió una propiedad industrial por importe  $X1 = (11180t - 11180t-1)$ que supuso un desembolso monetario por valor de X2 (% aleatorio menor que) <  $(11180t -$ 11180t‐1). La empresa amortizó este año esta propiedad industrial en X3 = 10% X1.

Valor que se añade a 62102 = ‐ X2

1) Para 62202 hay varias opciones de formulación, se pueden coger varias de estas opciones de forma aleatoria: Al final el importe final de este apartado 62202 será A+B+C+D+E.

A)

Si la 11110t **<** 11110t‐1 si ocurre esto se crea el siguiente enunciado:

Texto "La empresa vendió gastos de desarrollo que tenía activados a otra empresa por esperar un éxito técnico y comercial de los mismos en la fase actual por importe de  $Y = (130\% s / (11110t$ – 11110t‐1)) que supuso un ingreso monetario por valor de X1(% aleatorio menor que Y). El activo estaba amortizado en el momento de la venta en X2 (% aleatorio menor que < (11110t – 11110t‐1). El coste de activación inicial de los mismos fue de X3 = 20% > X2.

Valor que se añade a 62202 = X1

Si la 11120t **<** 11120t‐1 si ocurre esto se crea el siguiente enunciado:

Texto "La empresa procedió a dar de baja varias concesiones administrativas por importe de Y = (11120t – 11120t‐1) que estaban amortizadas en X1 (% aleatorio menor que < (11120t – 11120t‐ 1).

Valor que se añade a 62202 = 0.

 $\cap$ 

Si la 11130t **<** 11130t‐1 si ocurre esto se crea el siguiente enunciado:

Texto "La empresa vendió licencias y patentes por importe de Y = (120% s/ (11130t – 11130t‐ 1)) que supuso un ingreso monetario por valor de X1 (% aleatorio menor que Y). El activo estaba amortizado en el momento de la venta en X2 (% aleatorio menor que < (11130t – 11130t‐1). El

B)

precio de adquisición de las mismas fue de X3 =  $30\% > X2$ .

Valor que se añade a 62202 = X1.

#### D)

Si la 11150t **<** 11150t‐1 si ocurre esto se crea el siguiente enunciado:

Texto "La empresa dio de baja aplicaciones informáticas que estaban completamente amortizadas por valor de X1 (% aleatorio menor que < (11150t – 11150t‐1). [OJO EN ESTE CASO, NO SE SUMA NADA AL 62202]. El precio de adquisición de las mismas fue de X2 = 30% > X1. Valor que se añade a 62202 = 0

#### E)

Si la 11180t **<** 11180t‐1 si ocurre esto se crea el siguiente enunciado:

Texto "La empresa vendió una patente industrial por importe de Y = (130% s/ (11180t – 11180t‐ 1)) que supuso un ingreso monetario por valor de X1 (% aleatorio menor que Y). El activo estaba amortizado en el momento de la venta en X2 (% aleatorio menor que < (11180t – 11180t‐1). El precio de adquisición de la misma fue de X3 =  $30\% > X2$ .

Valor que se añade a 62202 = X1

2) Para 62103 hay varias opciones de formulación, se pueden coger varias de estas opciones de forma aleatoria: Al final el importe final de este apartado 62103 será F+G+H.

#### F)

Si la 11210t **>** 11210t‐1 si ocurre esto se crea el siguiente enunciado:

Texto "La empresa adquirió un terreno por valor de X1 = (11210t - 11210t-1) que supuso un desembolso monetario por valor de X2 (% aleatorio menor que) <(11210t – 11210t‐1). Valor que se añade a 62103 = ‐ X2

#### G)

Si la 11220t **>** 11220t‐1 si ocurre esto se crea el siguiente enunciado:

Texto "La empresa adquirió diferentes maquinarias e instalaciones técnicas por valor de X1 = (11220t – 11220t‐1) que supuso un desembolso monetario por valor de X2 (% aleatorio menor que) < (11220t – 11220t‐1). Valor que se añade a 62103 = ‐ X2

Si la 11230t **>** 11230t‐1 si ocurre esto se crea el siguiente enunciado:

Texto "La empresa realizó un anticipo para la adquisición de una maquinaria el año que viene por importe de X1 = (11230t – 11230t‐1). Valor que se añade a 62103 = ‐ X1

2) Para 62203 hay varias opciones de formulación, se pueden coger varias de estas opciones de forma aleatoria: Al final el importe final de este apartado 62203 será F+G+H.

F)

62203 = Si la 11210t **<** 11210t‐1 si ocurre esto se crea el siguiente enunciado:

Texto "La empresa vendió construcciones por importe de Y = (130% s/ (11210t – 11210t‐1) que estaban amortizadas en X1 (% aleatorio menor que < (11210t – 11210t‐1). Esta venta supuso un ingreso monetario por valor de X2 (% aleatorio menor que Y). El precio de adquisición de las mismas fue de  $X3 = 30\% > X1$ .

Valor que se añade a 62203 = X2

#### G)

62203 = Si la 11220t **<** 11220t‐1 si ocurre esto se crea el siguiente enunciado:

Texto "La empresa vendió diferentes maquinarias e instalaciones técnicas por importe de Y = (130% s/ (11220t – 11220t‐1) que estaban amortizadas en X1 (% aleatorio menor que < (11220t – 11220t‐1). Esta venta supuso un ingreso monetario por valor de X2 (% aleatorio menor que Y). El precio de adquisición de la misma fue de X3 = 30% > X1.

Valor que se añade a 62203 = X2

#### H)

62203 = Si la 11230t **<** 11230t‐1 y 11220t **>** 11220t-1 -> si ocurre esto se crea el siguiente enunciado:

Texto "La empresa utilizó el anticipo que tenía concedido por valor de X1= (11230t – 11230t‐1) para comprar un nuevo inmovilizado material.

Si no se cumplen las dos condiciones no hacer nada.

Si se cumplen las dos -> Valor que se añade a  $62203 = 0$ 

3) Para 62104 hay varias opciones de formulación, se pueden coger varias de estas opciones de forma aleatoria: Al final el importe final de este apartado 62104 será I+J.

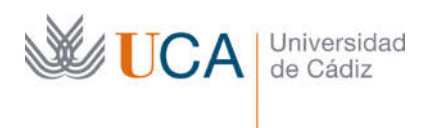

## Anexo 3

### Ilustraciones de la nueva interfaz del SIMUDATA

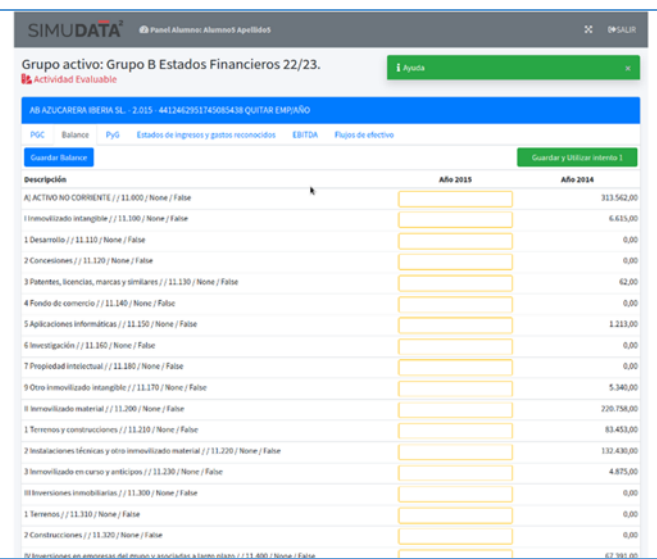

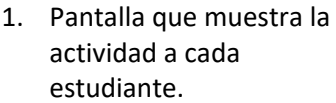

2. Pantalla para la asignación de supuestos

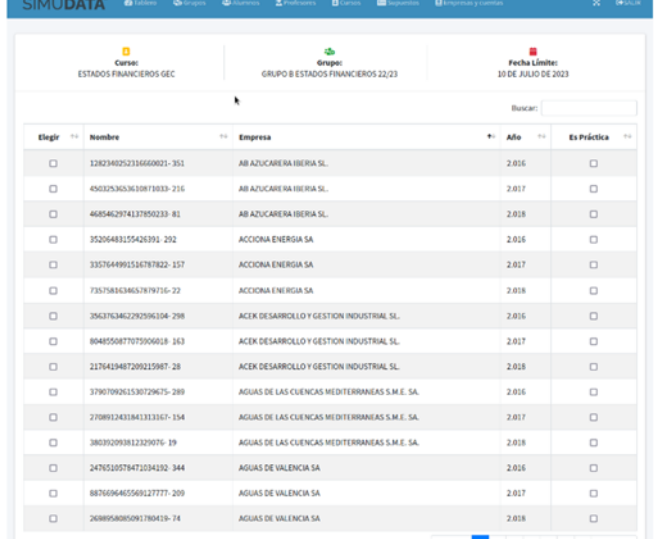

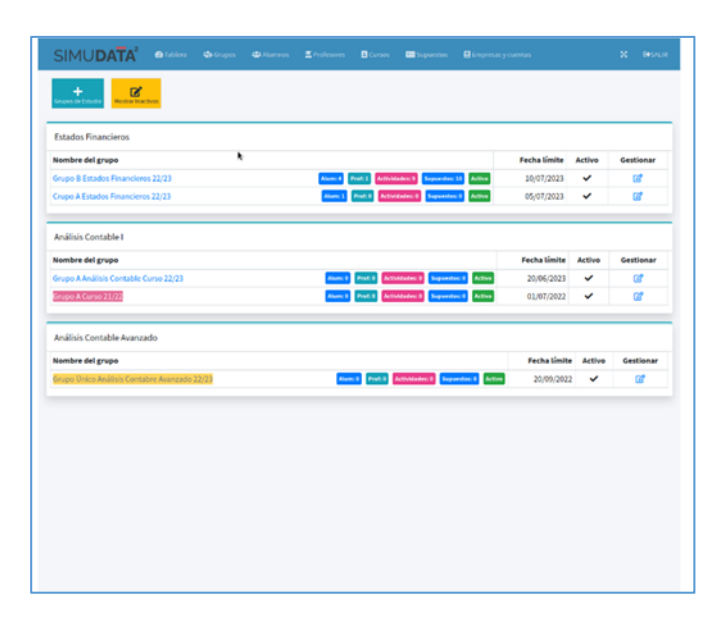

3. Control de los grupos de cada curso

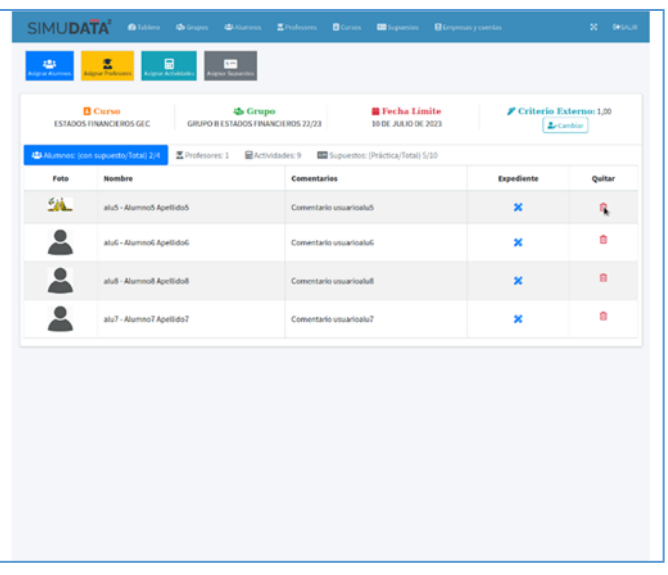

 $\text{SIMUDATA}^2 \quad \text{A times} \quad \text{A days} \quad \text{A days} \quad \text{A years} \quad \text{A days} \quad \text{B days} \quad \text{B days} \quad \text{B days}$ <u>and</u> **a a a a a a a a a B** Curso<br>ESTADOS FINANCIEROS GEC **4b Grupo**<br>GRUPO B ESTADOS FINANCIEROS 22/23 Fecha Límite<br>10 DE JULIO DE 2023  $\begin{minipage}{0.9\linewidth} \textbf{\textit{P} Criterion} & \textbf{L} & \textbf{Carno:} & \textbf{1,00} \\ \hline \textbf{L}_\ell & \textbf{Carnbier} & \textbf{L}_\ell & \textbf{L}_\ell & \textbf{L}_\ell \\ \hline \textbf{L}_\ell & \textbf{Carnbier} & \textbf{L}_\ell & \textbf{L}_\ell & \textbf{L}_\ell \\ \hline \textbf{L}_\ell & \textbf{L}_\ell & \textbf{L}_\ell & \textbf{L}_\ell & \textbf{L}_\ell \\ \hline \textbf{L}_\ell & \textbf{L}_\ell &$  $a$  $\mathbf{z}$ n váctica/Total) 5/10  $2/4$  $\frac{1}{2}$ Nota Fecha entrega Editar Quita  $0,10$  1 de junio de 2023  $-$  12  $\blacksquare$ 0,30 1 de junio de 2023 2 Esta  $\overline{a}$  $0,20$   $1$  de junio de 2023  $\overline{\mathbf{z}}$ e 0,50 5 de junio de 2023 **6**  $\blacksquare$ EBITDA  $\Delta$ 0,50  $\overline{ }$  15 de junio de 2023  $\overline{ }$  6 parativa entre los da s del EBITDA y los obtenidos por el FEA! 0,80 15 de junio de 2023 -<br>BIFlujos de efectivo (inversión) (AUT)  $\overline{\phantom{a}}$ Ġ 0,00 15 de junio de 2023  $\overline{G}$ .<br>B)Flujos de efectivo (inversión) [TXT] 0,80 15 de junio de 2023 **12'** 8 .<br>Alflujos de efectivo (explotación)

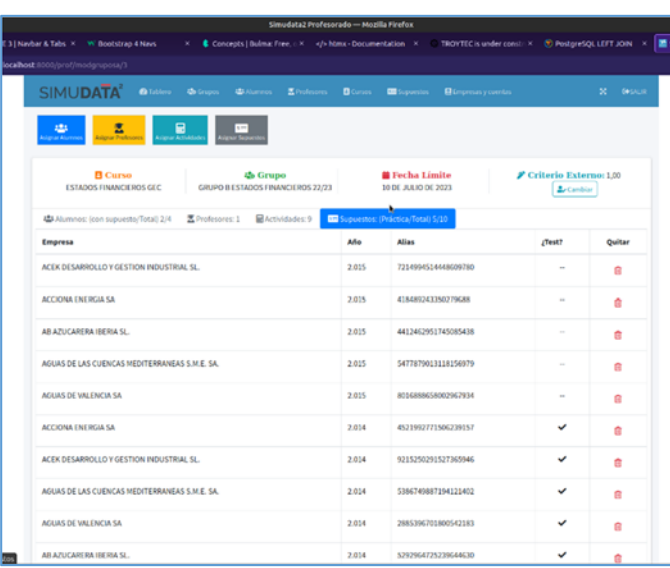

4. Control de los miembros de cada grupo

5. Pantalla con el grupo de actividades asignada a un grupo

6. Pantalla con el supuesto del grupo

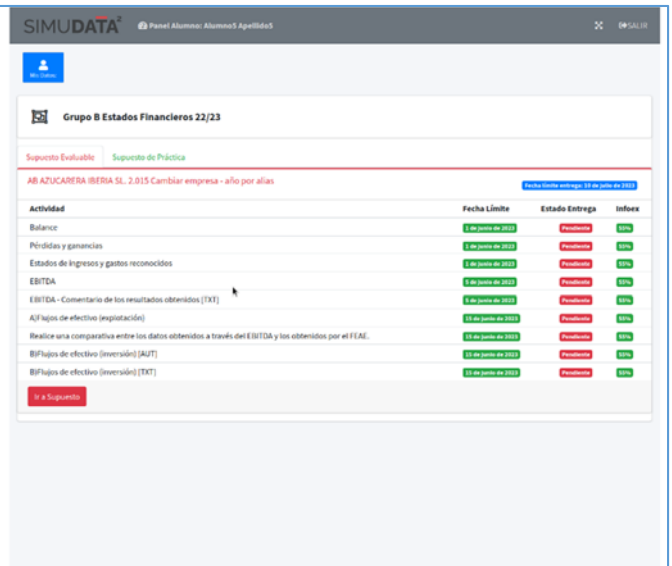

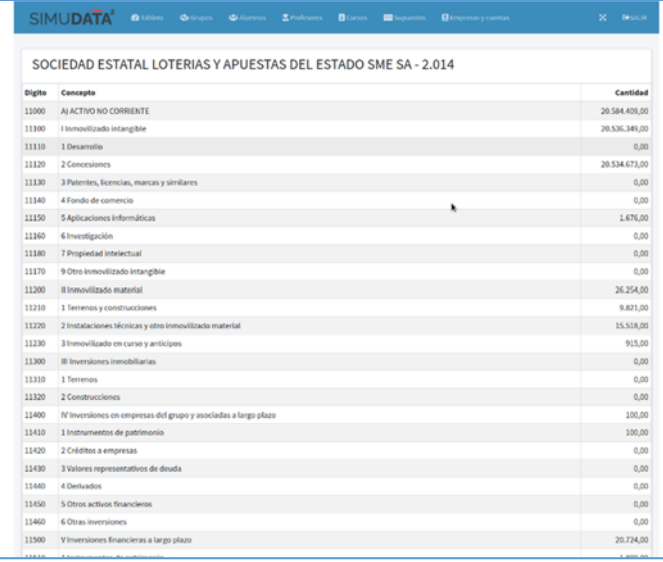

7. Panel específico para cada estudiante

8. Lista de cuentas de SABI (Base de datos de empresas) a disposición del profesorado

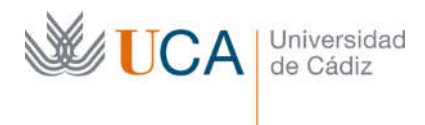

### Anexo 4

Comentarios que ha realizado el estudiantado de la asignatura de Estados Contables sobre el SIMUDATA

### **OPINIONES DE LOS Y LAS ESTUDIANTES SOBRE EL SIMUDATA**

### ¿Qué destacarías como más positivo en relación con el proyecto individualizado a través de Simudata como forma de evaluación continua?

La posibilidad de que al ser un programa informático a cada alumno se le asigne una empresa con su respectiva información.

A la hora de hacerlo aprendo más sobre el temario

Refuerzo los aspectos académicos de las clases de una manera práctica.

Se trata de un acercamiento a la realidad al tratar unas cuentas reales

Que permite asentar los conocimientos obtenidos de los distintos estados contables mediante la aplicación a un caso real y de la manera que se haría en la realidad, sin las desventajas que conllevaría tener que hacer un supuesto de este tipo en un examen, con un tiempo tan limitado y el agobio de jugárselo todo a una oportunidad

Me ha servido para el estudio de la asignatura y repasar para las pruebas.

Es una ayuda para comprender la asignatura.

Nos ha ayudado a dejar claros las prácticas y los conceptos de la asignatura.

Me parece una muy buena manera de evaluar el conocimiento de los alumnos en esta materia, acercándonos a aspectos más realistas de cara al mundo laboral, donde casi todo se hace a través de ordenadores.

Aplicación de conocimientos teóricos, hasta la fecha entiendes conceptos pero no lo visualizas.

La mejor comprensión de los estados contables, de una manera más visual

Me ha ayudado a comprender mejor la práctica y algunos conocimientos teóricos.

Estar más implicado en la asignatura diariamente

La inmersión en la realidad práctica sobre la realización de los informes que este supone

Permite comprender con mayor claridad y precisión, los casos prácticos relacionados con la asignatura al poder realizar una primera entrega y ver donde se falla.

Se aprende más

El trabajo que hemos tenido que hacer se acerca a la realidad laboral

Es útil porque hace algo muy práctico

Es muy práctico y estimulante

Que tengas la oportunidad de manejar un caso concreto de estados contables.

El aprendizaje de los distintos modelos de cuadros contables que existen.

Considero que es una buena manera de fijar los conceptos prácticos de la asignatura y una manera más entretenida y que además puntúa como trabajo.

Ayuda más a ver la realidad de las empresas.

Lo que se va aprendiendo en el proceso del trabajo.

Me ha parecido una buena idea, que se diera una empresa creada y con tus propios conocimientos fueras haciendo los estados contables del año siguiente.

El aspecto más positivo desde mi punto de vista es poder optar una nota de trabajo que al ser individual no hay problemas con las cargas de trabajo en comparación con los proyectos en grupo.

Destacaría que se aprende más que solo en clase y con la teoría y el examen. Salma.

Al ser individual, te obliga a esforzarte en comprender cuál es el funcionamiento de los diferentes contenidos que hemos visto en la asignatura.

El aprendizaje

Ver la forma en que se realiza lo que hemos estudiado durante el curso a partir de un balance real de una empresa.

El interés que le pones a conseguir puntos de evaluación continua es lo que te lleva a realizarlo con el menor número de errores y aprender conceptos que antes no sabías.

Te obliga a llevar la asignatura al día.

Caso práctico muy completo.

### ¿Qué destacarías como más negativo en relación con el proyecto individualizado a través de Simudata como forma de evaluación continua?

Que existan diferencias significativas entre las empresas, como que algunos tengan cuentas del grupo 8 y 9 y otros no. Además como recomendación podría existir un generador de enunciados aleatorios a la hora de realizar el ECPN y el EFE. Algunos fallos que tiene a la hora de corregir

Nada

Faltaría conocer la información extracontable para la correcta realización del ECPN y el EFE

Lo único sería la ausencia de la información extra contable, lo que dificulta la realización de los estados contables del ECPN y el EFE

Que solo tenga una posibilidad de corrección.

Considero negativo que sólo se permite una corrección.

Sólo se puede corregir una vez

Me parece más que correcto en su totalidad.

Que hay estados que deben de ser corregidos a mano, esto no te permite en la primera revisión saber a ciencia cierta si lo estás haciendo bien o no.

La falta de conocimientos del uso del programa.

Creo que lo más negativo es la cantidad de números que hay que plasmar, y el cuidado que hay que tener al tocar los botones porque hay veces que desparecía todo lo que llevaba hecho si cambiaba de página y no guardaba.

Que no haya una clase de refuerzo de simudata

Nada

Al hacer la primera entrega y te enseña los fallos al pasar de página, se borra la corrección.

Nada.

A pesar de que dice en qué dato has fallado, no te explica el por qué.

No veo nada negativo en ello

No veo nada negativo en ello

Creo que es adecuado y no hay aspectos negativos

El tiempo de ejecución, dado que tienes que llevar la asignatura un poco al día .

A mí personalmente me parece que lo del primer paso de revisión, no se debería de quitar los fallos hasta que verdaderamente lo corriges bien y lo envías todo. Me pasó que le di al enter por equivocación y perdí enseguida el hilo de lo que tenía mal ya que no me dio ni tiempo a echarle una foto. Creo que eso podría mejorarse.

Hay cosas que corregir como que varios estados contables no los corrija

El tiempo que hay que echarle, y que podría dejar hacer más de una corrección.

Que en la segunda entrega, sale todo como incorrecto porque el Simudata no entiende los movimientos que hemos realizado.

Básicamente en que todo está cuadrado para que sea lo más exacto posible. Hay veces que no tienes partidas o te faltan datos y el programa no te da una guía de trabajo, es decir, si fallas en un número no te ayuda a descubrir dónde está el fallo. Hay veces que son décimas o arrastras errores de otras partidas y ya cuando llegas al ECPN y a los flujos de efectivos debería de ser un poco más guiado ya que hay cosas que no tienes y deducir de donde sale puede ser un mundo.

La segunda parte del estado de cambio de patrimonio neto la considero algo confusa ya que hay que averiguar qué variaciones en su patrimonio que ha tenido la empresa cuando en la vida real estas variaciones las sabremos, a no ser que nuestro trabajo sea auditor.

Hay que echarle el tiempo suficiente y estar varias horas dándole vueltas. Y también tener solo una oportunidad de ver tus errores y corregirlos.

Lo más negativo de este proyecto es que no te da la opción de realizar las cuentas en el mismo documento, sino que hay que hacerlas y meter los datos manualmente.

La elaboración del ECPN

El tiempo de dedicación

Al guardar una vez que se realiza la entrega 1 y ver los fallos desaparecen si vuelves a guardar los cambios que ha hecho y no `puedes comprobar si te falta algún fallo más.

Nada.

Al no corregir bien el simudata todo, ha sido un poco caótico el tener que inventarse cuentas.

Necesidad de más cuentas 8 y 9 y no tener que inventarnos casos.

¿Consideras que has aprendido más teniendo que preparar el trabajo en Simudata que preparando un examen final práctico?

Sí ya que al ser un trabajo continuo te ofrece mayor oportunidad de investigación a la hora de realizarlo y al final lo aprendes, en un examen puedes tener un fallo y a lo mejor nunca llegas a aprender a hacerlo. Sí.

Sí.

Sí, además el trabajo constante, a lo largo del cuatrimestre, siempre es mejor que tenerlo todo a la carrera en una prueba final.

Sí porque considero que he aprovechado mejor el tiempo en comprender cómo funcionan los distintos estados para poder aplicarlos correctamente, manejando una gran cantidad de datos que nos proporcionan las cuentas de una empresa, en vez de centrarme únicamente en aprender cómo hacer supuestos prácticos tipo con el fin único de tenerlo bien en el examen.

Sí, porque vas haciendo el trabajo poco a poco conforme se va avanzando en el temario.

Sí

Sí, porque es tratando una empresa real con todos sus datos

Considero que he aprendido algo más con simudata.

Trabajando el simudata, después entendía mejor la teoría, por tanto la respuesta es un rotundo SI

Si

Creo que es diferente la preparación, pero veo un avance positivo.

sí

Por supuesto, ya que no solo te posiciona de manera realista como anteriormente comentaba, sino que además te supone comprender y mantener más al día los contenidos

Se aprende más porque es algo que se va realizando a lo largo del cuatrimestre poco a poco y para realizarlo en un examen práctico me parecería algo demasiado largo.

Sí

Sí.

sí

sí

No, he aprendido más preparando el examen final práctico

Sí, mi punto de vista omitiría el examen final y centraría más la asignatura en el simudata y en casos reales que luego te puedes encontrar en la vida real.

Sí

sí

Sí, mucho más ya que hay que razonar más e ir buscando información y sobre mi punto de vista eso hace que se te vaya quedando con más claridad.

Sí

Considero simudata una herramienta mejor que un examen práctico final. Al fin y al cabo, se asemeja a la realidad y puedes preguntar al profesor, como ocurre en la vida real. Esa relación jefe‐empleado se asemeja a simudata. También tiene la ventaja que te lo preparas por tu cuenta y es más liviano que tener la presión de un examen final.

Sí porque en relaciones a las cuentas proporcionadas y realizar las cuentas anuales, se asemeja un poco más a la realidad. Si, muchísimo más, porque tenía que leer la teoría comprenderla y así poder aplicarla en el trabajo, y sin embargo en el examen estudiamos más de memoria para aprobar y ya está.

Bajo mi punto de vista sí.

No

si

si, bastante mejor de esta manera.

Si, dado que estas formas de aprender fuera de lo común te hacen tener más interés y aprendes más.

si, ya que se aplica a un caso concreto sin tener la presión del examen que te hace cometer errores por los nervios. Al mismo nivel.

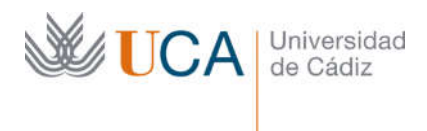

## Anexo 5

### Certificado de presentación y resumen de la comunicación presentada al congreso EDULEARN22 en julio de 2022

19/9/22, 10:08

#### SIMUDATA: NEW DIGITAL MODELS AS ACTIVE METHODOLOGIES FOR ACCOUNTING EDUCATION - IATED Digital Library

ABOUT IATED CONFERENCES PUBLICATIONS | IATED TALKS | DIGITAL LIBRARY | MAILING LIST | CONTACT US | LOGIN

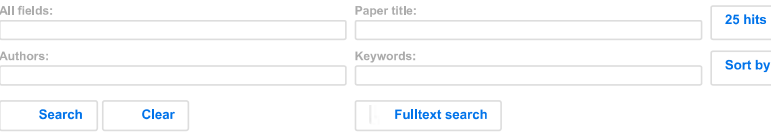

per page releva.

#### About this paper

Appears in: FDUI FARN22 Proceedings

Page: 10281 (abstract only) Publication year: 2022<br>ISBN: 978-84-09-42484-9 **ISSN: 2340-1117** 10.21125/edulearn.2022.2490

Conference name: 14th International Conference on Education and New Learning Technologies Dates: 4-6 July. 2022 Location: Palma, Spain

Citation download: BibTeX) (ris) (plaintext

Other publications by the authors (search)

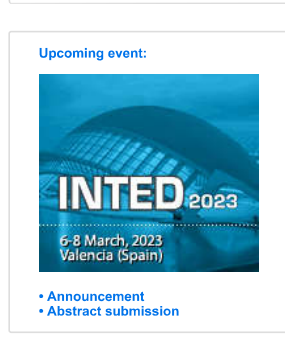

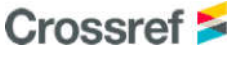

### SIMUDATA: NEW DIGITAL MODELS AS ACTIVE METHODOLOGIES **FOR ACCOUNTING EDUCATION**

J.L. Zafra-Gómez<sup>1</sup>, N. Aguilar-Gómez<sup>2</sup>, J. Andrades-Peña<sup>2</sup>, L. Marquez-Arenas<sup>1</sup>, P. Povedano-Fernández

<sup>1</sup>Universidad de Granada (SPAIN) <sup>2</sup>Universidad de Cádiz (SPAIN)

The objective of this paper is to describe an experience carried out in Financial Statements course taught in the third year of the Degree in Accounting and Finance of the Faculty of Economics and Business Sciences of the University of Cadiz (Spain). The learning objectives of this course focus on the preparation of the different accounting statements that companies must report in response to current regulations. This experience tells how the transition from face-to-face to distance teaching caused by the outbreak of the Covid-19 health crisis has taken place. Based on an evaluation based primarily on a final exam, the first step was to rework the course syllabus to include new evaluation criteria that would give more weight to continuous assessment. These new criteria had to be accompanied by a proposal of activities that would allow continuous monitoring of the progress of each of the students.

When adapting this subject to a distance learning teaching the main problem arising is how to get the student to learn the elaboration of accounting statements autonomously. The set of financial information that a company is obliged to produce is made up of five different statements. Since it is not possible to observe the students' progress through practical in-person seminars, the option of doing it remotely requires that each student has to work with a different case. But preparing a case is very time-consuming for the teachers since it involves a very large volume of information. Preparing a case, statement and solution, for each of the 70 students of the subject, becomes an unmanageable workload.

The answer came from SIMUDATA, a web application for the generation of multiple case studies on economic-financial information of companies designed by the University of Granada (Spain). This application not only generates the statements and solutions of the case studies based on real companies but also corrects the solutions of the students giving them feedback so that they can improve their delivery. Besides, following the assessment included by teachers, it calculates the grade that the student would get based on the successes achieved.

Although the students have evaluated the tool very positively through a questionnaire at the end of the course, the best evaluation is obtained from the teachers. The workload that would have been involved in the continuous assessment of this subject due to the high number of students and the complexity of the cases to be developed has been significantly reduced thanks to this application. In this way, the evaluation has been done in a more personalized and complete way, resulting in much more evidence for each student. This application is an example of how investment in digital teaching tools can not only facilitate the work of the teacher but also enrich the teaching and learning process. The time that does not have to be consumed in the heavy correction of assignments, can be dedicated to working in a more personalized way with the student, promoting a better understanding of the contents of the subject and, therefore, facilitating their learning.

keywords: distance learning, financial statements, evaluation, simudata.

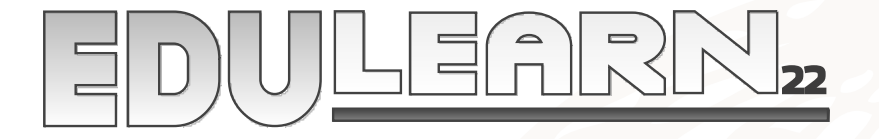

### **INTERNATIONAL CONFERENCE** ON EDUCATION AND NEW LEARNING **TECHNOLOGIES**

This is to certify that

# **José Zafra-Gómez**

has presented the paper entitled

### **SIMUDATA: NEW DIGITAL MODELS AS ACTIVE METHODOLOGIES FOR ACCOUNTING EDUCATION**

**at the 14th International Conference on Education and New Learning Technologies**

4th - 6th July 2022

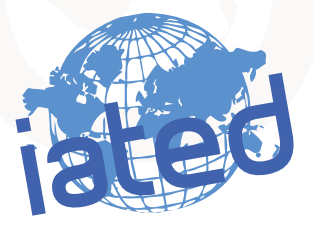

EDULEARN22 Organising Committee